# **B.Sc/ B.Com/ B.A. (Computer Science) Syllabus Rayalaseema University, Kurnool with effect from 2020-2021**

## **LIFE SKILL COURSE BASIC COMPUTER APPLICATIONS**

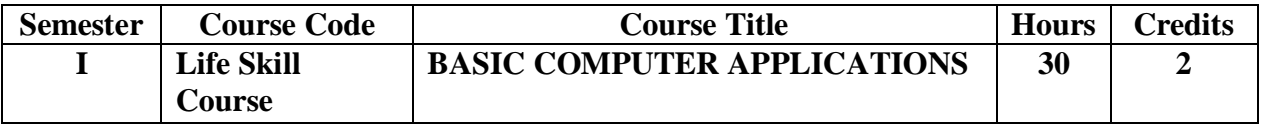

#### **Objectives :**

This Course aims at providing exposure to students in skill development towards basic office applications.

### **Course Learning Outcomes :**

After successful completion of the course, student will be able to :

- 1. Demonstrate basic understanding of computer hardware and software.
- 2. Apply skills and concepts for basic use of computer
- 3. Identify appropriate tool of MS Office to prepare basic documents, charts, spread sheets and presentations.
- 4. Create personal, academic and business documents using MS Office.
- 5. Create spread sheets, charts and presentations.
- 6. Analyze data using charts and spread sheets.

### **Unit-I(08 Hrs)**

**Basics of Computers**: Definition of a Computer - Characteristics of computers, Applications of Computers – Block Diagram of a Digital Computer – I/O Devices, hardware, software human ware, application software, system software, Memories - Primary, Auxiliary and Cache Memory. MS Windows – Desktop, Recycle bin, My Computer, Documents, Pictures, Music, Videos, Task Bar, Control Panel.

### **Unit-II(08 Hrs)**

**MS-Word:** Features of MS-Word - MS-Word Window Components - Creating, Editing, Formatting and Printing of Documents – Headers and Footers – Insert/Draw Tables, Table Auto format – Page Borders and Shading – Inserting Symbols, Shapes, Word Art, Page Numbers, Mail Merge.

### **Unit-III(10 Hrs)**

**MS-Excel** : Overview of Excel features – Creating a new worksheet, Selecting cells, Entering and editing Text, Numbers, Inserting Rows/Columns –Changing column widths and row heights, Formulae, Referencing cells , Changing font sizes and colors, Insertion of Charts, Auto fill, Sort.

**MS-PowerPoint**: Features of PowerPoint – Creating a Presentation - Inserting and Deleting Slides in a Presentation – Adding Clip Art/Pictures -Inserting Other Objects, Audio, Video-Resizing and scaling of an Object – Slide Transition – Custom Animation.